# **9 bets**

- 1. 9 bets
- 2. 9 bets :roleta europeia truques
- 3. 9 bets :bet premier

# **9 bets**

Resumo:

**9 bets : Junte-se à diversão no cassino de caeng.com.br! Inscreva-se e receba um bônus de boas-vindas para girar e ganhar!** 

contente:

ir, incluindo favorito. dos membros como Rainbow Riches o Rei no Reel), Rocky ( Black ight) Fishin' Frenzya E muito Mais; Escolha entre máquinas caça-níqueis digitaisde ou inmantenha -as na velha escola com Big BettiEs AnalógicaS!" Slom em 9 bets clubes Casino buZbingo : Clubes Com umarlon machine Nem todos os Jogos são iguais: então her as opções certas é fundamental...e você ainda pode alterar O tamanho da

[greenbets download](https://www.dimen.com.br/greenbets-download-2024-07-08-id-28889.html)

## **9 bets :roleta europeia truques**

Para usar um código de reserva para fazer apostas, você precisará seguir alguns passos simples. Primeiro, é importante obter um 8 código de reserva válido de uma fonte confiável. Em seguida, você pode seguir os passos abaixo:

1. Acesse o site de 8 apostas online em 9 bets que deseja fazer a aposta.

2. Localize a seção de cadastro ou login e insira suas credenciais 8 para acessar a conta.

3. Na página principal ou na seção de minha conta, procure por uma opção para inserir um 8 código de reserva.

4. Insira o código de reserva fornecido na caixa de texto designada.

Os brasileiros estão cada vez mais interessados em apostas esportivas online, mas ter acesso a esses sites pode ser um desafio em alguns países. Uma VPN (Virtual Private Network) oferece uma solução simples e eficaz poder acessar sites de apostas esportivas a partir de qualquer lugar do mundo.

Escolha um dos nossos melhores VPNs para apostas esportivas.

Selecione um servidor VPN localizado no seu país de origem (onde você costuma acessar o site de apostas esportivas)

Entre no site de aposta ou jogo online e você deve poder jogar sem restrições.

Abaixo, estão as melhores VPNs para acessar sites de apostas esportivas em differentes países. Algumas VPNs oferecem períodos de teste grátis, mas todas elas possuem planos razoáveis de acordo com o plano de assinatura e permitem usar o seu serviço em diferentes dispositivos

### **9 bets :bet premier**

# **A os 50 anos da Revolução dos Cravos 9 bets Portugal: uma conta atrás**

Aos 4h da manhã de 25 de Abril de 1974, Filipe Villard Cortez recebeu o sinal. Ele barricou a porta do quarto do comandante da Base Aérea de Monte Real e cortou a 9 bets linha telefônica. Poucas horas antes, a Revolução dos Cravos 9 bets Portugal havia começado.

Cortez tinha 21 anos na época, um oficial da força aérea comissionado que queria a democratização de Portugal e o fim da 9 bets regra colonial. Nas semanas anteriores à revolução, ele tinha participado de reuniões com o Movimento das Forças Armadas (MFA) - o grupo que instigou o golpe militar que derrubou o regime autoritário Estado Novo regime, pondo fim à 9 bets guerra para impedir a independência 9 bets Angola, Guiné-Bissau e Moçambique. Depois de Cortez posicionar soldados à porta do quarto do comandante, generais da força aérea contataram a base, instruindo a esquadra a voar sobre Lisboa. "Recusamos, dizendo que havia nevoa, o que era totalmente falso - um ataque aéreo teria destruído metade de Lisboa. Acho que então os generais perceberam que era uma situação sem saída", lembrou Cortez, agora com 71 anos e um capitão aposentado da empresa aérea 9 bets Sintra.

"A base operacional mais ativa foi a nossa - se nós estávamos com o MFA, significava que era isso. Tudo desabou nesse dia."

Portugal comemorará amanhã 50 anos da Revolução dos Cravos não violenta que derrubou o regime fascista Estado Novo e levou à libertação das colônias de Portugal. Enquanto a comemoração do 50º aniversário será celebrada 9 bets todo o país, isso ocorre contra o pano de fundo de uma eleição há um mês que devolveu 50 membros do partido de extrema-direita Chega para o parlamento português.

#### **Uma geração marcada pela revolução**

A recente ascensão da extrema-direita 9 bets Portugal esteve na mente de Anabela Brito à medida que se preparava para sair às ruas de Lisboa amanhã - como ela fez há 50 anos. "Eu estava lá quando Marcelo caiu no Largo do Carmo", ela disse, referindo-se à rendição do primeiro-ministro Marcelo Caetano na principal estação policial militar na capital no dia do golpe. Brito era uma estudante 9 bets 1974 e membro de um partido político de esquerda. Nas dias que antecederam a revolução, ela havia ouvido falar de um golpe. "Às 2h da manhã, receivebi uma ligação e disseram: 'É agora, eles estão nas ruas.' Na TV e rádio, eles diziam fique 9 bets casa mas as pessoas não ouviram. Todos estavam nas ruas. Eu apenas me senti feliz."

Ela disse que a luta continua 9 bets Portugal por moradia e um serviço de saúde pública robusto, entre outros assuntos, notando entre a ascensão de Chega que "a extrema-direita sabe como lucrar com esses problemas".

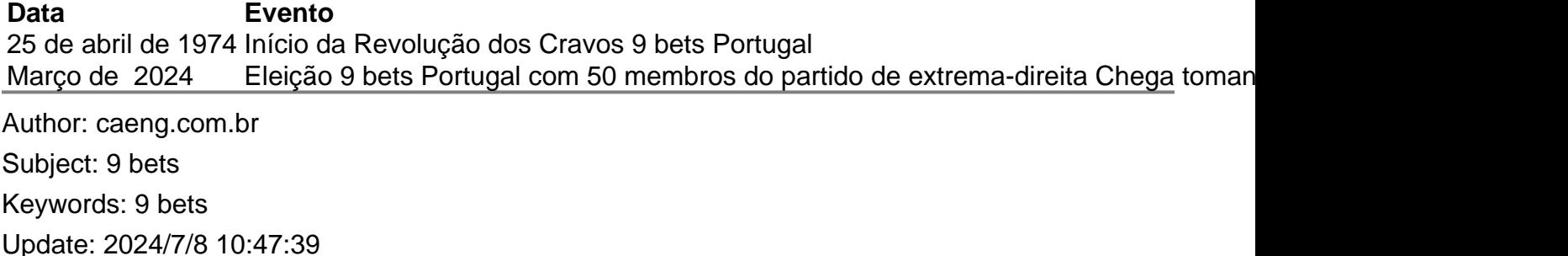